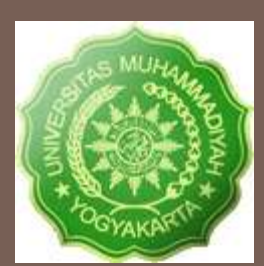

# INTERPOLASI: METODE POLINOMIAL NDD (NEWTON'S DIVIDED DIFFERENCE)

Pertemuan ke-11: 13 Desember 2012

## Apa Interpolasi?

#### **2**

Diberikan data  $(x_0, y_0)$ ,  $(x_1, y_1)$ , ......  $(x_n, y_n)$ , nilai "y" diperoleh pada "x" yang tidak diketahui nilainya.

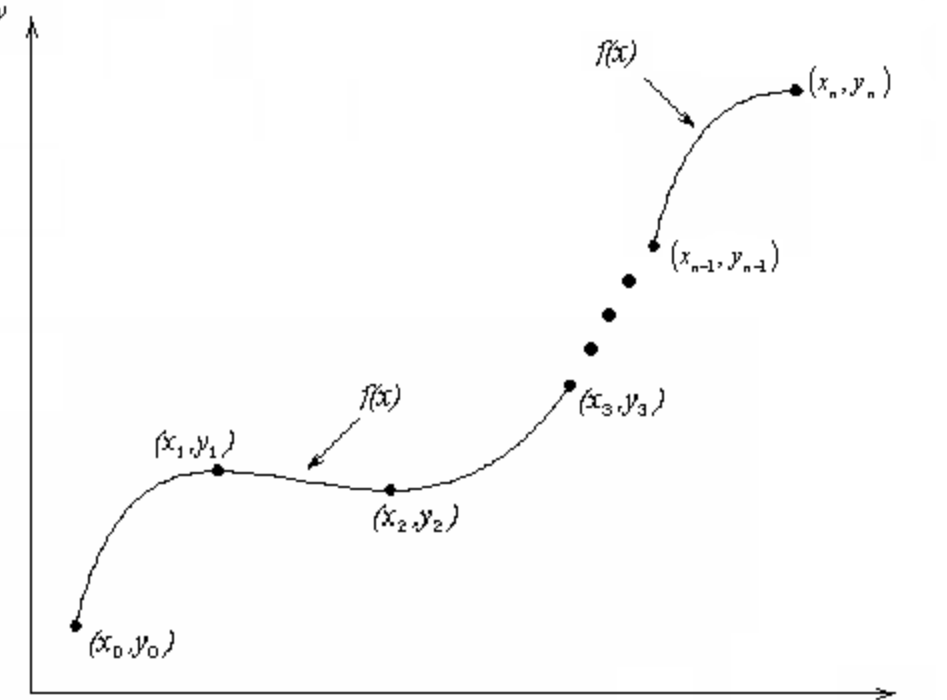

#### **Gambar 1** Interpolasi data diskrit.

Dr.Eng. Agus S. Muntohar

 $\mathfrak{X}$ 

## Interpolan

- □ Bentuk polinomial merupakan interpolan yang paling sering dipilih karena mudah untuk melakukan:
	- **Exaluasi**
	- **T** Turunan, dan
	- **<u>Integral</u>**

#### Interpolasi Linier Metode NDD

**4**

□ Diberikan data (x<sub>0</sub>,y<sub>0</sub>), (x<sub>1</sub>,y<sub>1</sub>), dan bentuk interpolan linier yang melalui data tersebut adalah  $f_1(x) = b_0 + b_1(x - x_0)$ 

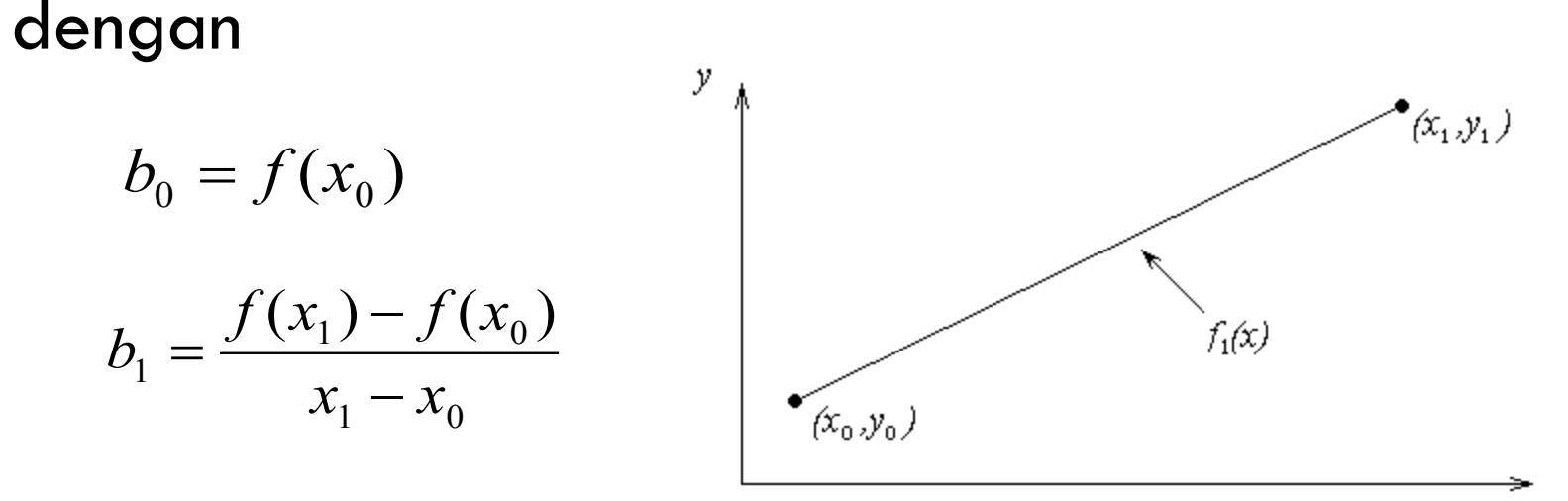

Dr.Eng. Agus S. Muntohar

x

Kecepatan dorong sebuah roket diberikan sebagai fungsi waktu pada Tabel 1. Tentukan kecepatan roket pada t = 16 detik dengan menggunakan Metode Interpolasi Linier Metode NDD.

**Table 1** Data kecepatan dan waktu

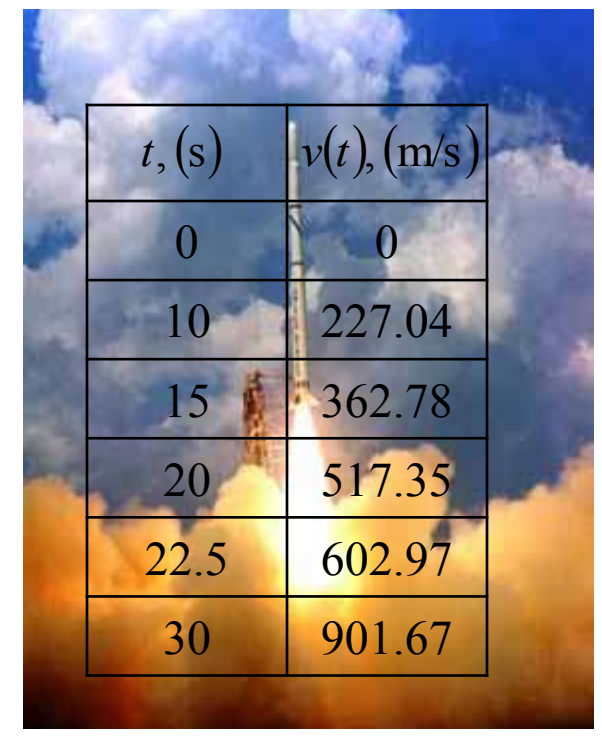

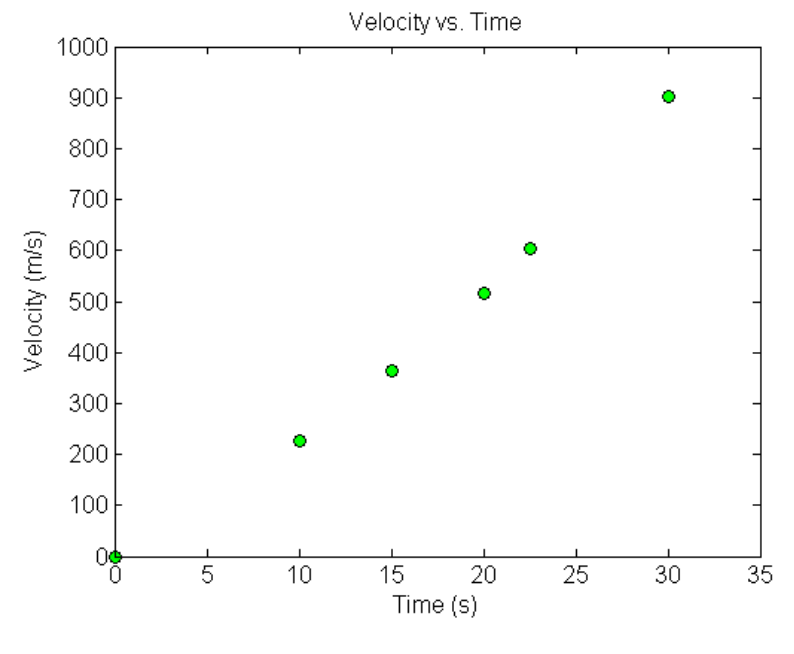

**Gambar 2** Plot data kecepatan dan waktu untuk Contoh 1

## Interpolasi Linier Metode NDD

**6**

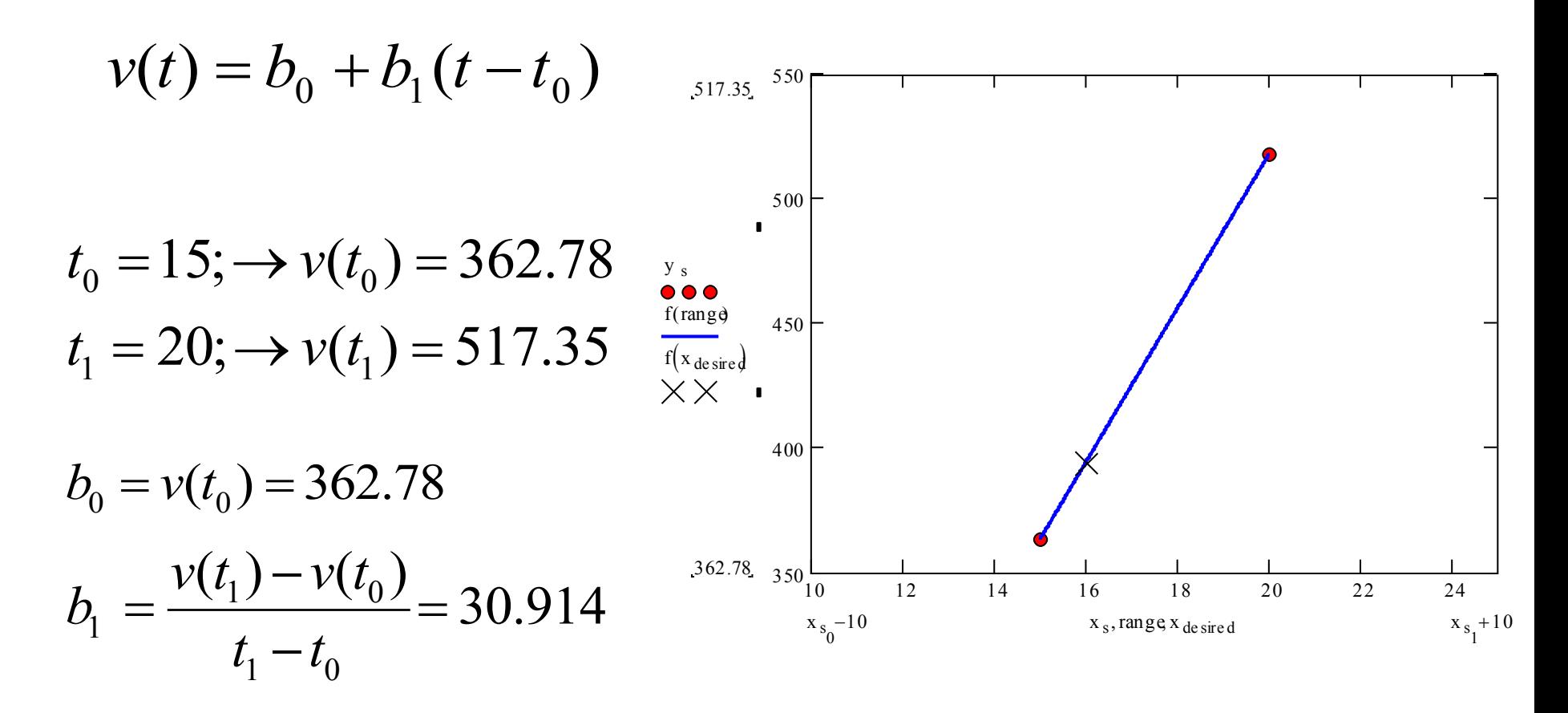

Dr.Eng. Agus S. Muntohar

# Interpolasi Linier Metode NDD

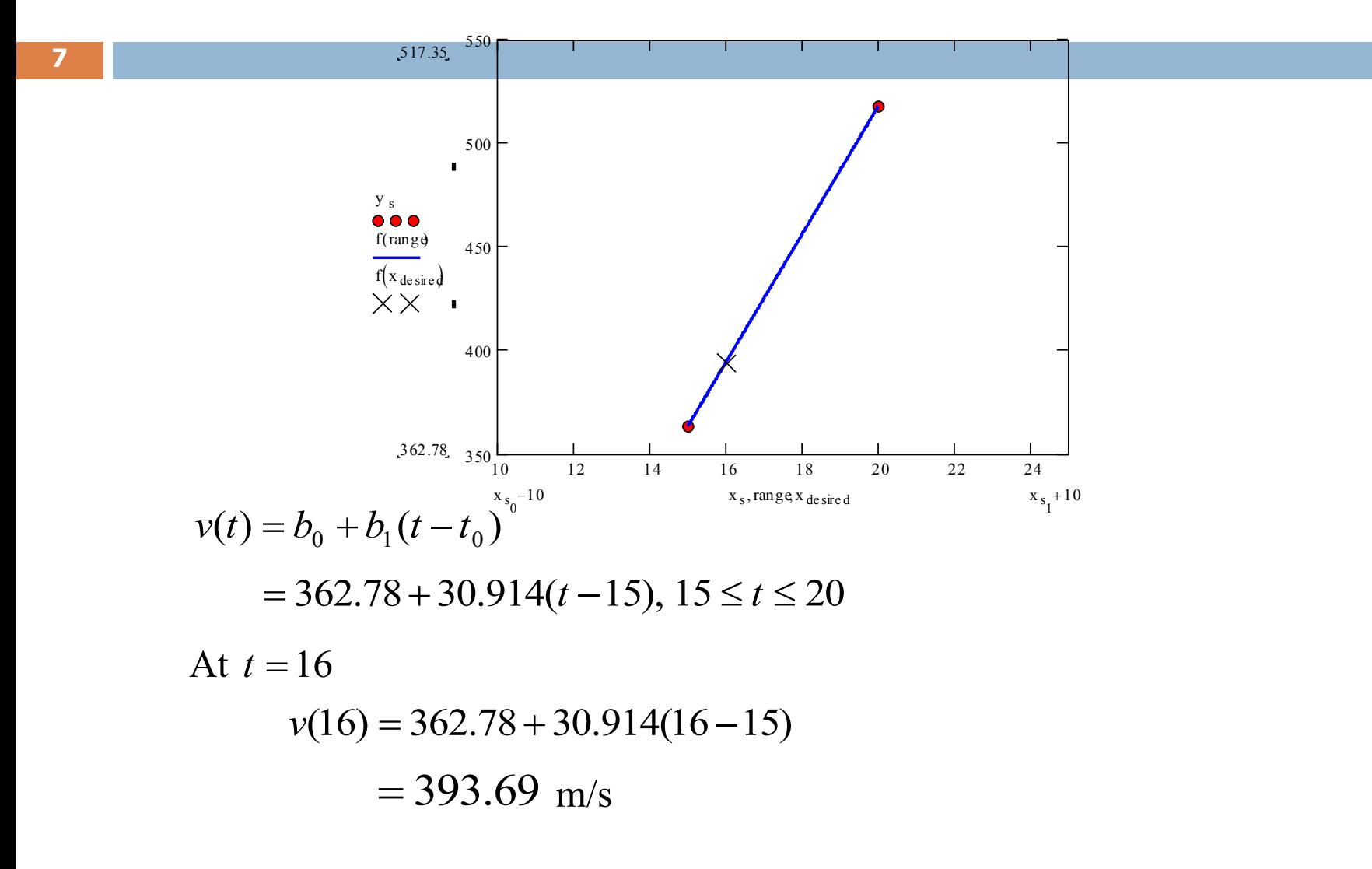

# Interpolasi Quadratic Metode NDD

Diberikan data  $(x_0, y_0)$ ,  $(x_1, y_1)$ , dan  $(x_2, y_2)$ , bentuk interpolan kuadrat yang melalui data tersebut adalah

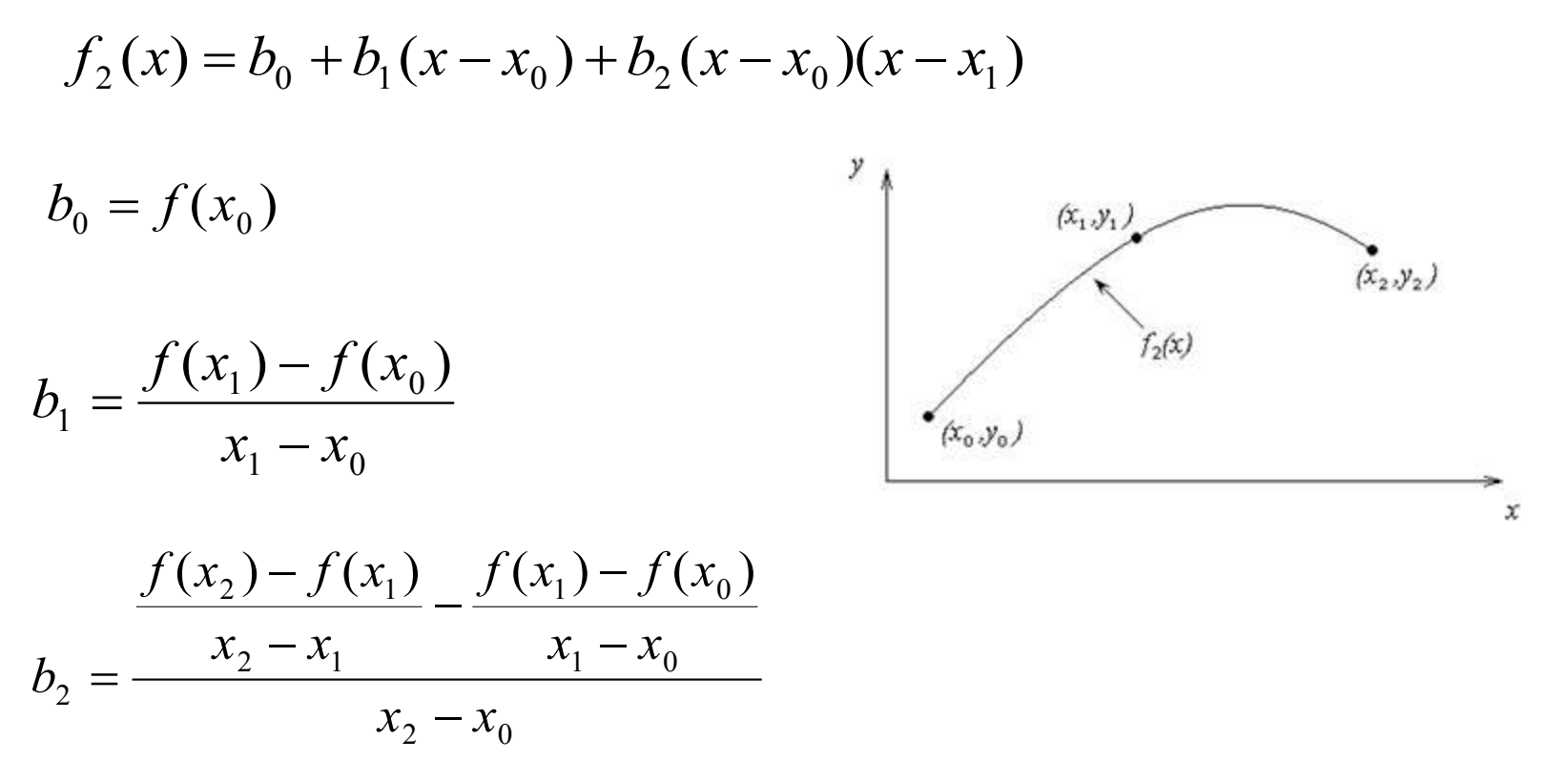

Dr.Eng. Agus S. Muntohar

Kecepatan dorong sebuah roket diberikan sebagai fungsi waktu pada Tabel 1. Tentukan kecepatan roket pada t = 16 detik dengan menggunakan Metode Interpolasi Kuadrat Metode NDD.

**Table 1** Data kecepatan dan waktu

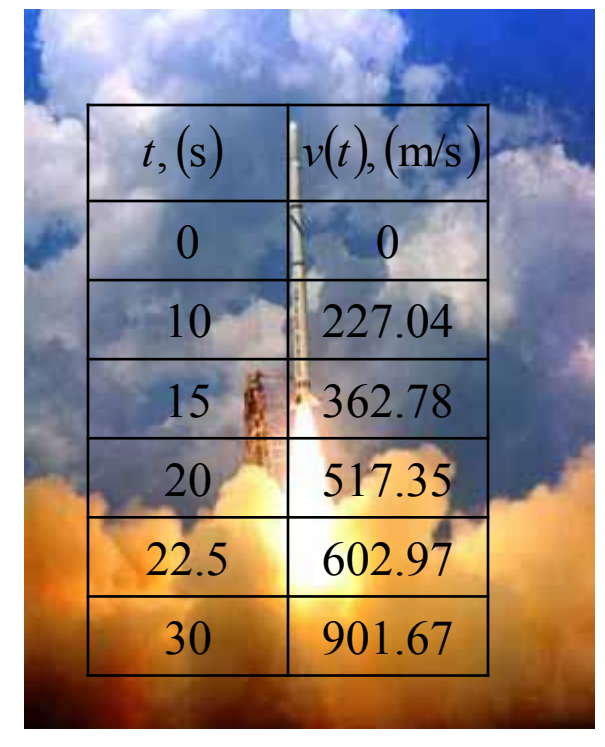

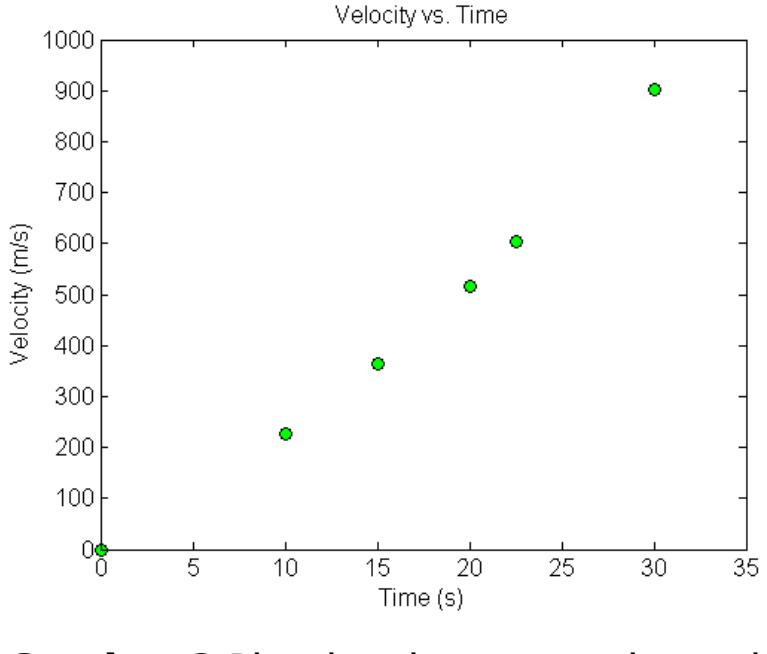

**Gambar 2** Plot data kecepatan dan waktu untuk Contoh 1

### Interpolasi KuadratMetode NDD

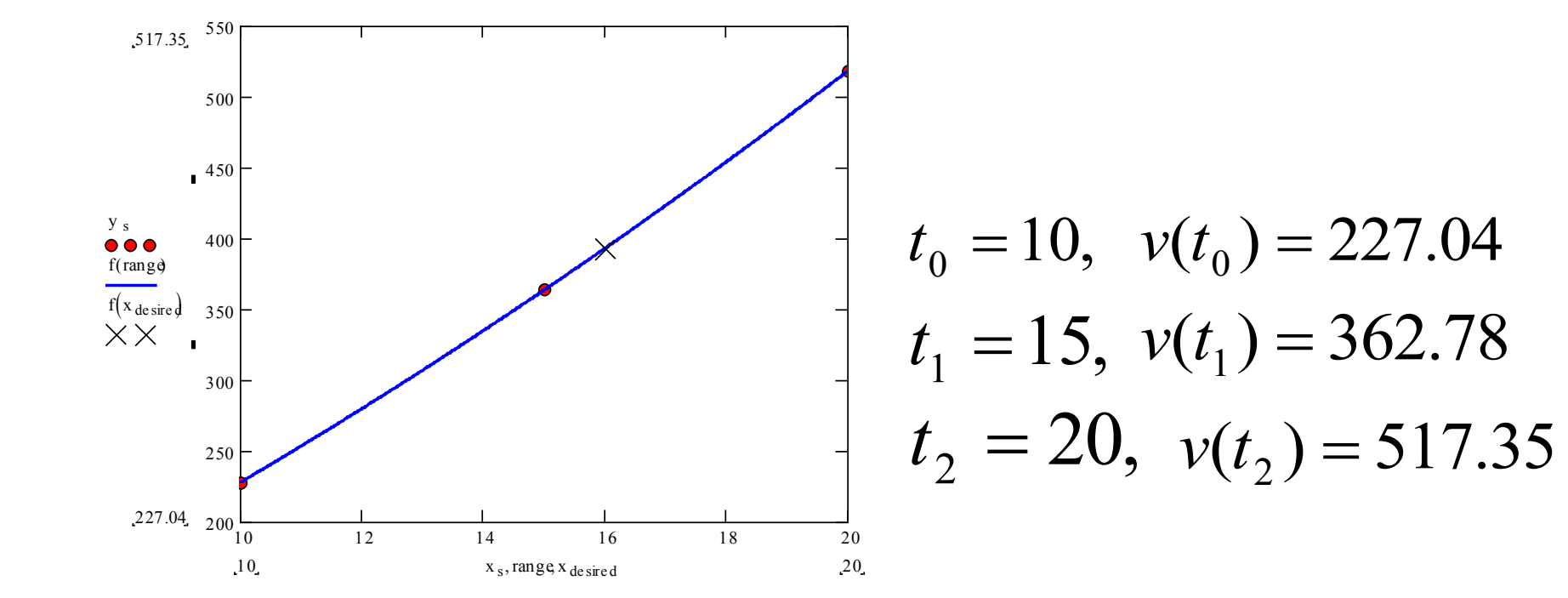

Dr.Eng. Agus S. Muntohar

#### Interpolasi KuadratMetode NDD

$$
b_0 = v(t_0)
$$
  
= 227.04  

$$
b_1 = \frac{v(t_1) - v(t_0)}{t_1 - t_0} = \frac{362.78 - 227.04}{15 - 10}
$$
  
= 27.148

$$
b_2 = \frac{\frac{v(t_2) - v(t_1)}{t_2 - t_1} - \frac{v(t_1) - v(t_0)}{t_1 - t_0}}{t_2 - t_0} = \frac{\frac{517.35 - 362.78}{20 - 15} - \frac{362.78 - 227.04}{15 - 10}}{20 - 10}
$$
  
= 
$$
\frac{30.914 - 27.148}{10}
$$

 $= 0.3/660$ 

# Quadratic Interpolation (contd)

**12**

 $v(t) = b_0 + b_1(t - t_0) + b_2(t - t_0)(t - t_1)$  $= 227.04 + 27.148(t - 10) + 0.37660(t - 10)(t - 15), \quad 10 \le t \le 20$ At  $t = 16$ ,  $v(16) = 227.04 + 27.148(16 - 10) + 0.37660(16 - 10)(16 - 15) = 392.19$  m/s

Nilai kesalahan perkiraan dari hasil interpoasi linier dan kuadrat yaitu :

$$
\begin{aligned} \left| \epsilon_a \right| &= \left| \frac{392.19 - 393.69}{392.19} \right| \times 100 \\ &= 0.38502 \% \end{aligned}
$$

# Bentuk Umum: Interpolasi Kuadrat Metode NDD

$$
f_2(x) = b_0 + b_1(x - x_0) + b_2(x - x_0)(x - x_1)
$$

#### dimana

**13**

$$
b_0 = f[x_0] = f(x_0)
$$
  
\n
$$
b_1 = f[x_1, x_0] = \frac{f(x_1) - f(x_0)}{x_1 - x_0}
$$
  
\n
$$
b_2 = f[x_2, x_1, x_0] = \frac{f[x_2, x_1] - f[x_1, x_0]}{x_2 - x_0} = \frac{\frac{f(x_2) - f(x_1)}{x_2 - x_1} - \frac{f(x_1) - f(x_0)}{x_1 - x_0}}{x_2 - x_0}
$$
  
\n**Divulis kembali menjadi**  
\n
$$
f_2(x) = f[x_0] + f[x_1, x_0](x - x_0) + f[x_2, x_1, x_0](x - x_0)(x - x_1)
$$
  
\nDr. Eng. Agus S. Muntohar

#### Bentuk Umum

Untuk  $(n+1)$  titik data,  $(x_0, y_0), (x_1, y_1), \dots, (x_{n-1}, y_{n-1}), (x_n, y_n)$ yang dituliskan sebagai  $f_n(x) = b_0 + b_1(x - x_0) + \dots + b_n(x - x_0)(x - x_1)...(x - x_{n-1})$ 

dimana

$$
b_0 = f[x_0]
$$
  
\n
$$
b_1 = f[x_1, x_0]
$$
  
\n
$$
b_2 = f[x_2, x_1, x_0]
$$
  
\n
$$
\vdots
$$
  
\n
$$
b_{n-1} = f[x_{n-1}, x_{n-2}, \dots, x_0]
$$
  
\n
$$
b_n = f[x_n, x_{n-1}, \dots, x_0]
$$

#### Bentuk Umum

**15**

Bentuk polinomial derjat tiga dari  $(x_0, y_0)$ ,  $(x_1, y_1)$ ,  $(x_2, y_2)$ , dan  $(x_3, y_3)$ , adalah

$$
f_3(x) = f[x_0] + f[x_1, x_0](x - x_0) + f[x_2, x_1, x_0](x - x_0)(x - x_1)
$$
  
+  $f[x_3, x_2, x_1, x_0](x - x_0)(x - x_1)(x - x_2)$ 

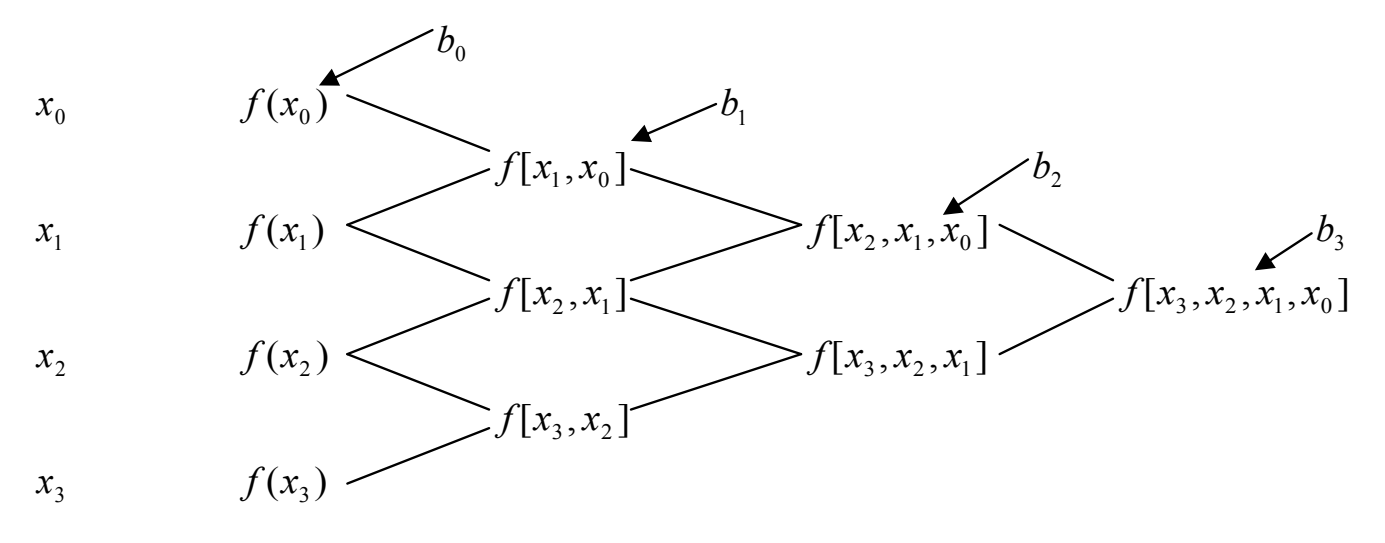

Dr.Eng. Agus S. Muntohar

#### **16**

Kecepatan dorong sebuah roket diberikan sebagai fungsi waktu pada Tabel 1. Tentukan kecepatan roket pada t = 16 detik dengan menggunakan Metode Interpolasi Kubik Metode NDD.

**Table 1** Data kecepatan dan waktu

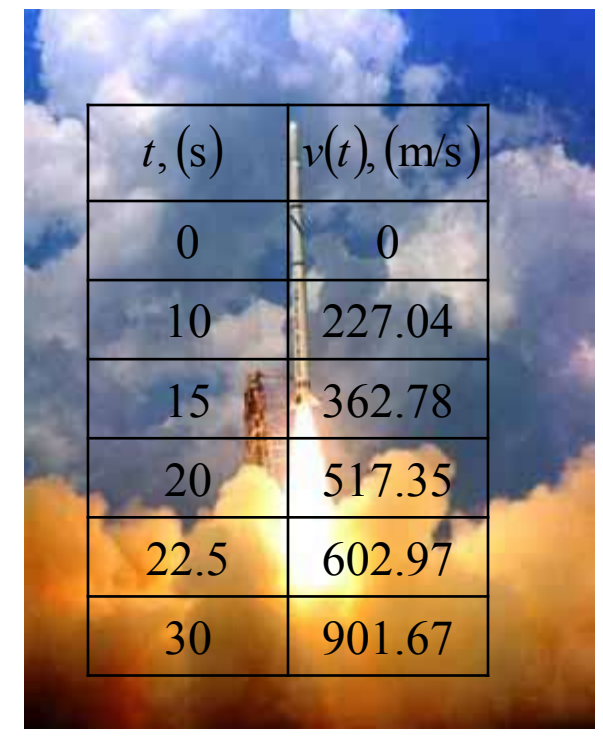

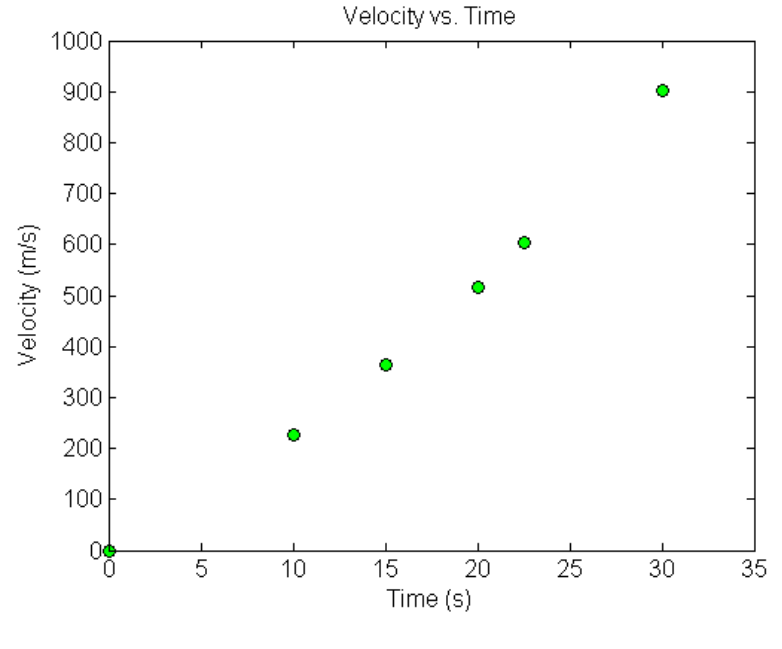

**Gambar 2** Plot data kecepatan dan waktu untuk Contoh 1

**17**

Profil kecepatan untuk polinomial derajat tiga

$$
v(t) = b_0 + b_1(t - t_0) + b_2(t - t_0)(t - t_1) + b_3(t - t_0)(t - t_1)(t - t_2)
$$
  
Diperlukan 4 titik data yang terdekat dengan t = 16

 $t_0 = 10$ ,  $v(t_0) = 227.04$  $t_1 = 15$ ,  $v(t_1) = 362.78$  $t_2 = 20, \quad v(t_2) = 517.35$  $t_3 = 22.5$ ,  $v(t_3) = 602.97$ 

Diperoleh nilai dari konstanta yaitu:

 $b_0 = 227.04$ ;  $b_1 = 27.148$ ;  $b_2 = 0.37660$ ;  $b_3 = 5.4347 \times 10^{-3}$ 

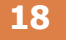

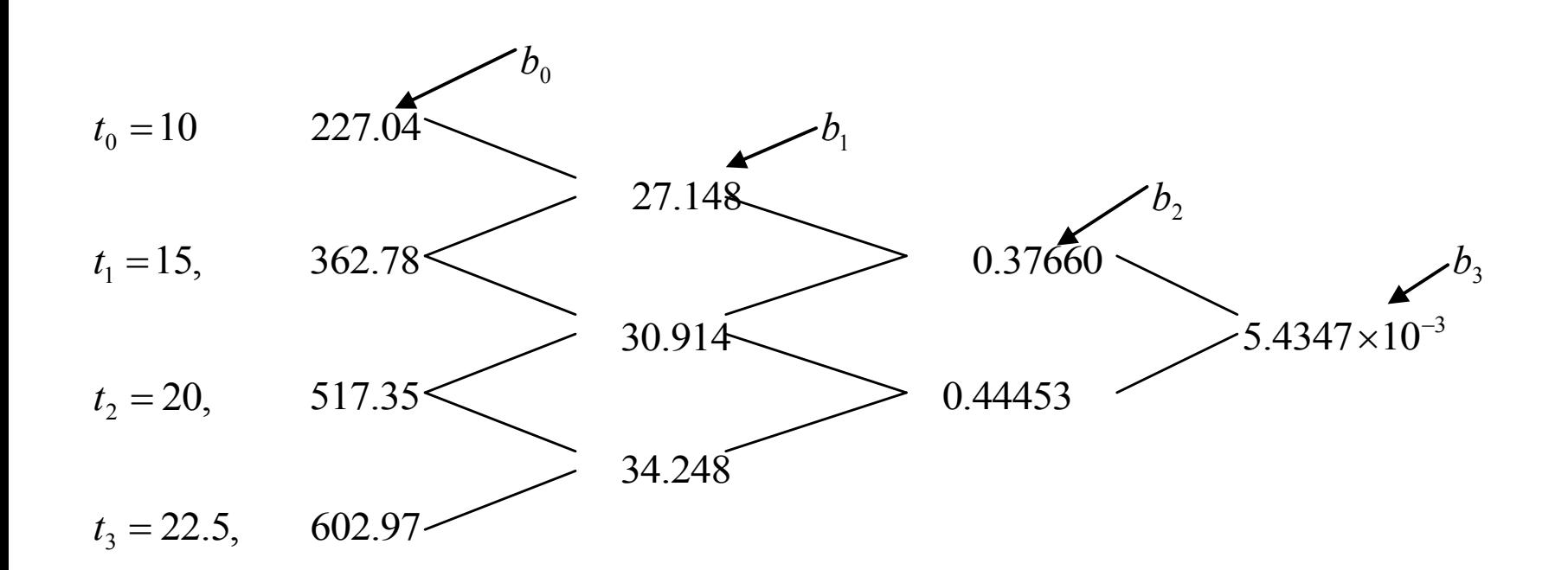

 $b_0 = 227.04$ ;  $b_1 = 27.148$ ;  $b_2 = 0.37660$ ;  $b_3 = 5.4347 \times 10^{-3}$ 

#### Maka

$$
v(t) = b_0 + b_1(t - t_0) + b_2(t - t_0)(t - t_1) + b_3(t - t_0)(t - t_1)(t - t_2)
$$
  
= 227.04 + 27.148(t - 10) + 0.37660(t - 10)(t - 15)  
+ 5.4347 \* 10<sup>-3</sup>(t - 10)(t - 15)(t - 20)

Pada  $t = 16$ 

$$
v(16) = 227.04 + 27.148(16-10) + 0.37660(16-10)(16-15) + 5.4347 * 10^{-3} (16-10)(16-15)(16-20)
$$

 $=$  392.06 m/s

The absolute relative approximate error  $|\epsilon_a|$  obtained is

$$
|\epsilon_a| = \left| \frac{392.06 - 392.19}{392.06} \right| \times 100
$$

$$
\text{Dr.E}\overline{\text{ng}}.\text{QgJ}\underline{334272\%}
$$

# Perbandingan Hasil

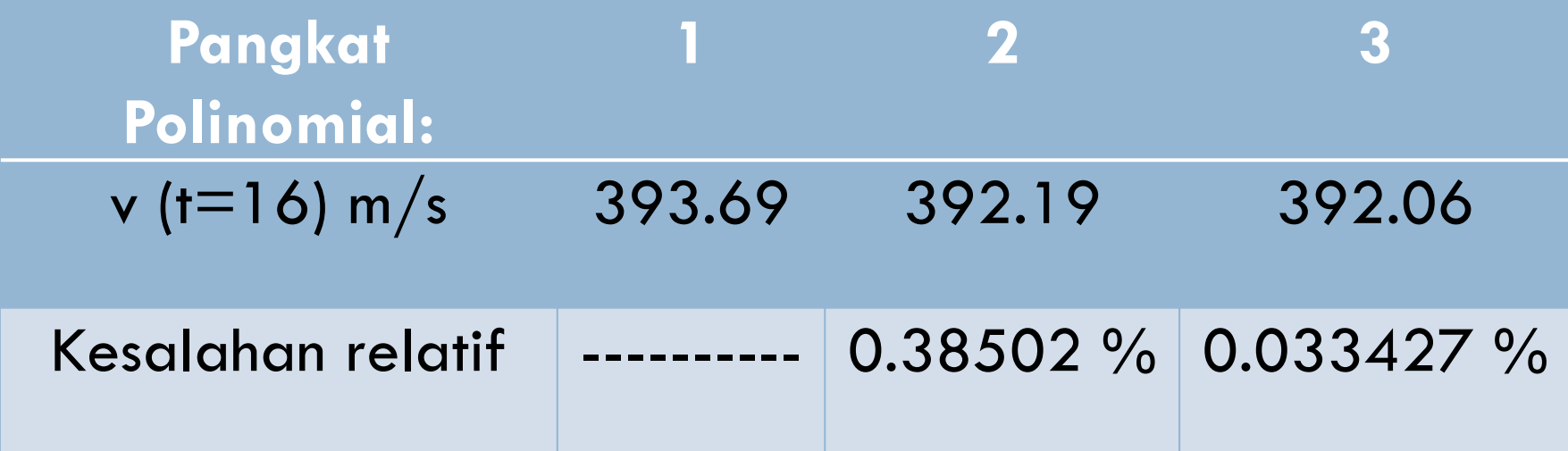

## Distance from Velocity Profile

**21**

Find the distance covered by the rocket from  $t=11s$  to  $t=16s$ ?  $+ 5.4347 * 10^{-3} (t - 10)(t - 15)(t - 20)$  $v(t) = 227.04 + 27.148(t - 10) + 0.37660(t - 10)(t - 15)$  $10 \le t \le 22.5$ 

 $= -4.2541 + 21.265t + 0.13204t^2 + 0.0054347t^3$   $10 \le t \le 22.5$ 

So

So  
\n
$$
s(16) - s(11) = \int_{11}^{16} v(t)dt
$$
\n
$$
= \int_{11}^{16} (-4.2541 + 21.265t + 0.13204t^2 + 0.0054347t^3)dt
$$
\n
$$
= \left[ -4.2541t + 21.265\frac{t^2}{2} + 0.13204\frac{t^3}{3} + 0.0054347\frac{t^4}{4} \right]_{11}^{16}
$$
\nDr.Eng. Agus S. Muntohar

#### Acceleration from Velocity Profile

**22**

Find the acceleration of the rocket at  $t=16s$  given that

$$
v(t) = -4.2541 + 21.265t + 0.13204t^2 + 0.0054347t^3
$$
  
\n
$$
a(t) = \frac{d}{dt}v(t) = \frac{d}{dt}(-4.2541 + 21.265t + 0.13204t^2 + 0.0054347t^3)
$$
  
\n
$$
= 21.265 + 0.26408t + 0.016304t^2
$$
  
\n
$$
a(16) = 21.265 + 0.26408(16) + 0.016304(16)^2
$$
  
\n
$$
= 29.664 \, m/s^2
$$